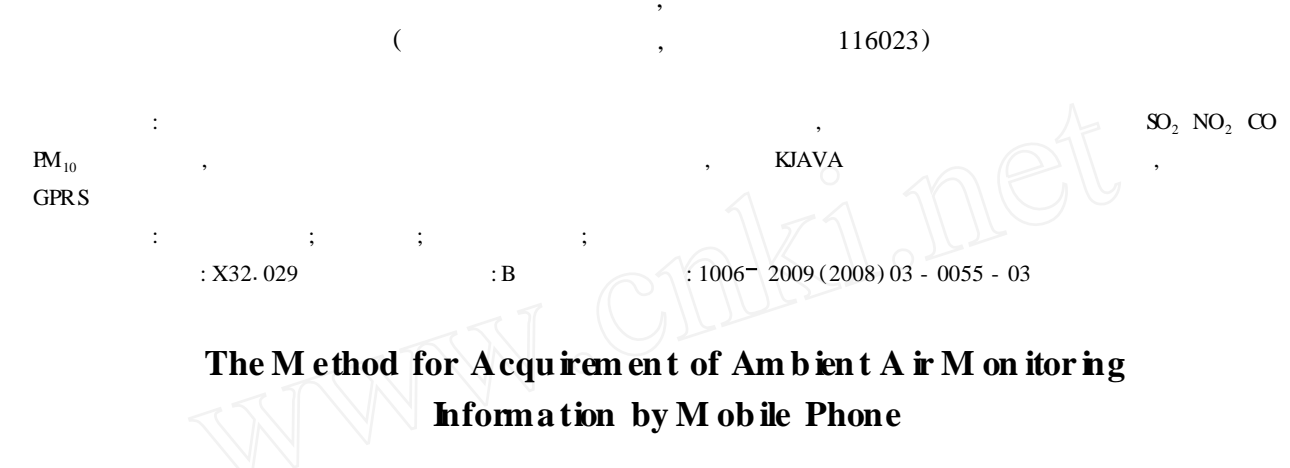

HUANG Fu-bo. SHEN Xue-wei

(Dalian Environm ental M onitoring Center, Dalian, Liaoning 116023, China)

Abstract: Based on the application technology of KJAVA on the inserted type system, information inquiry analysis system of the ambient air quality was established by GPRS wireless communication of mobile phone. The system meets the citizen to know the daily variation of air pollutants in the air and air pollution index of environmental monitoring substations and corresponding mass concentrations of  $SO_2$ ,  $NO_2$ ,  $CO$ ,  $HM_{10}$  as well as meteorlogical information, air quality daily report, forecast information

Key words: A ir pollution information; Environmental monitoring; GPRS; Mobile phone

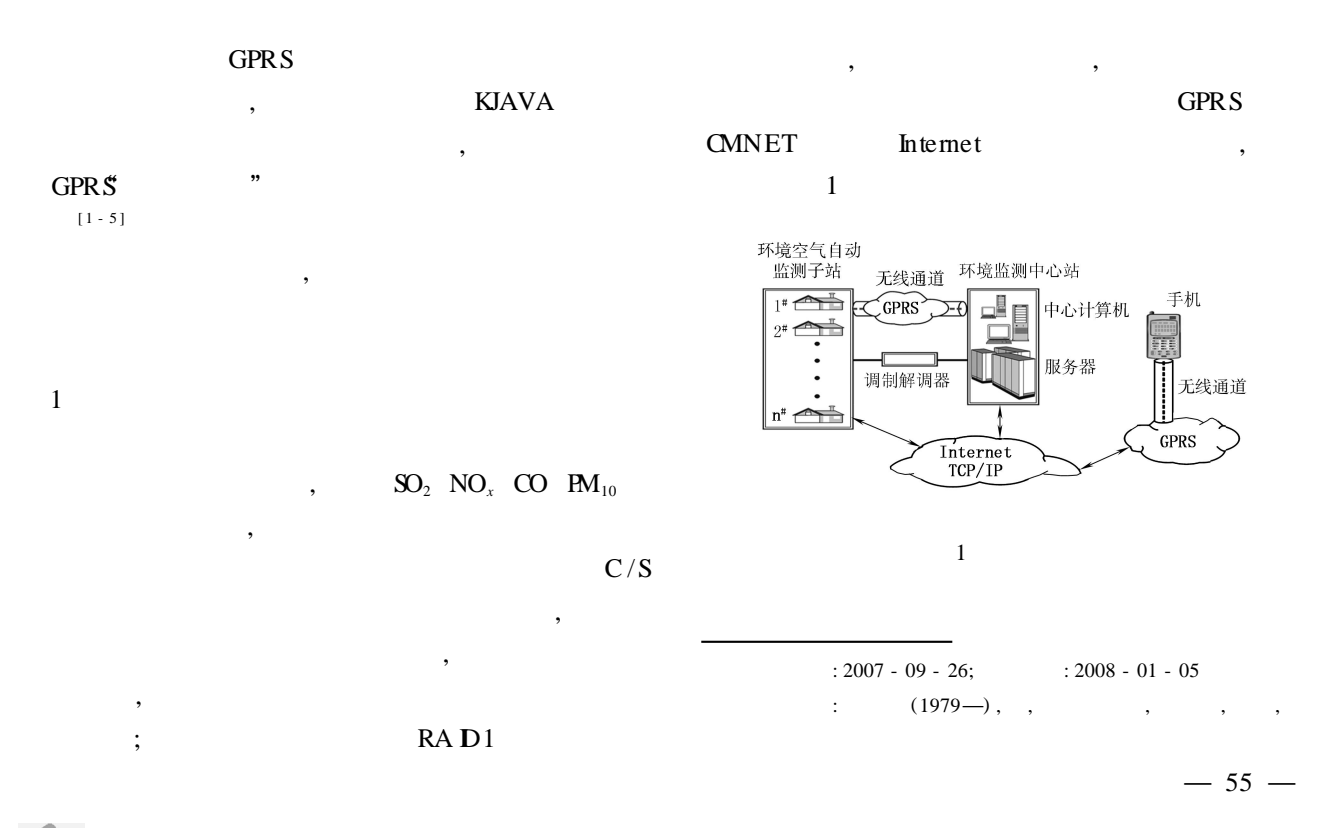

 $-56 -$ 

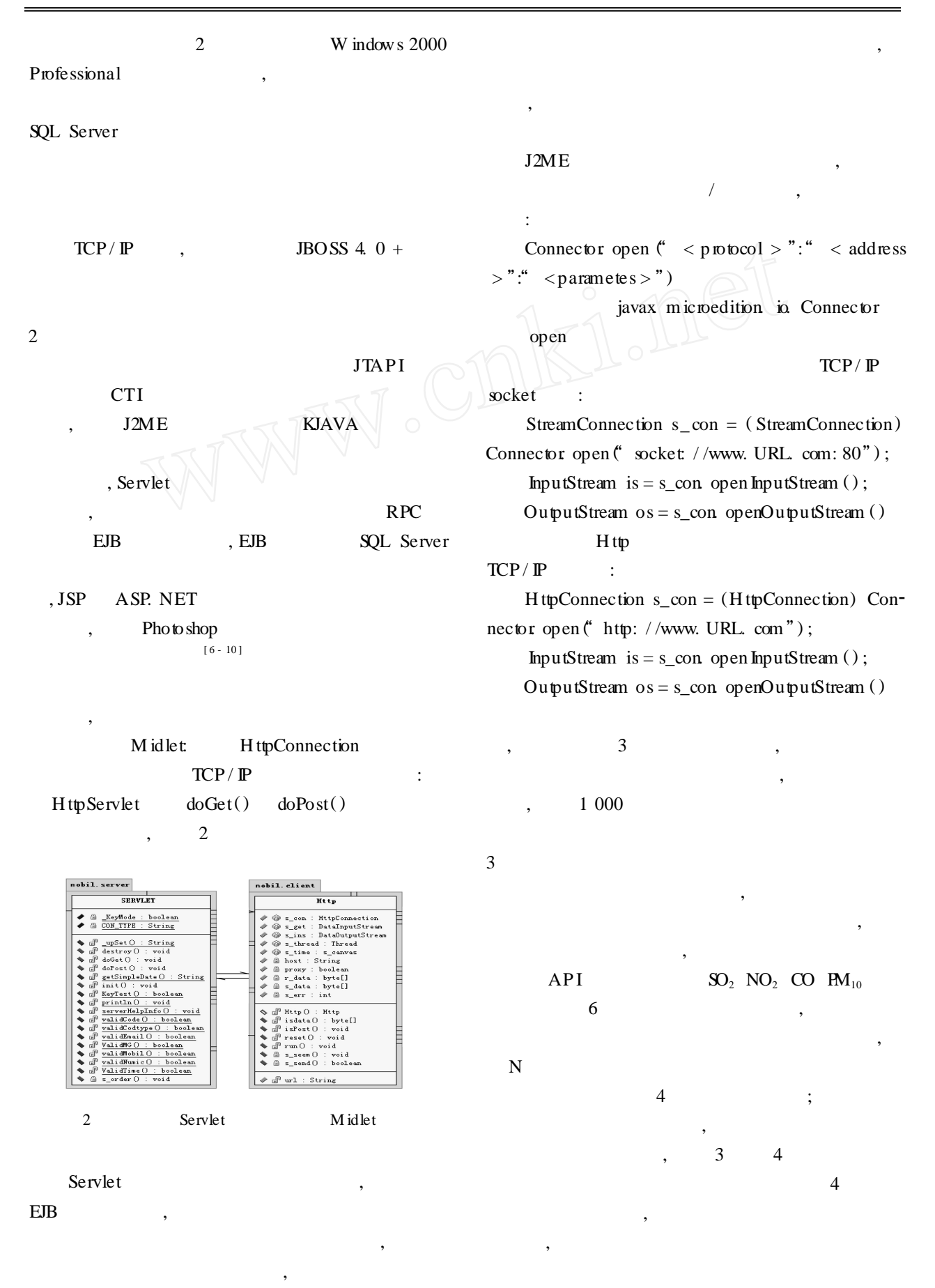

,

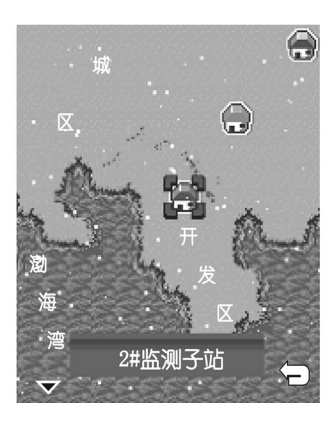

3

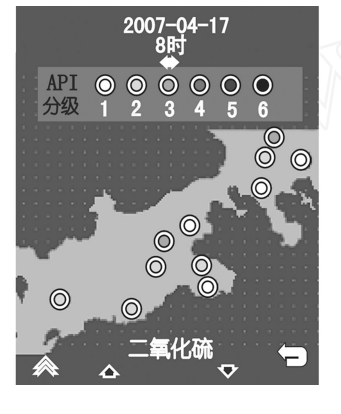

4  $SO<sub>2</sub>$ 

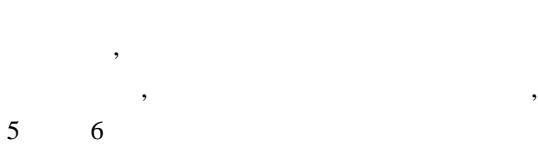

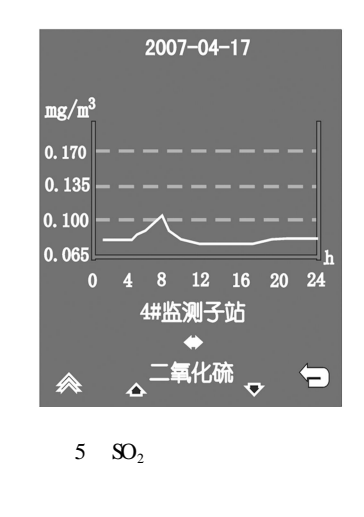

, JAVA 2 UTF - 8 1, 1 short  $10$ 

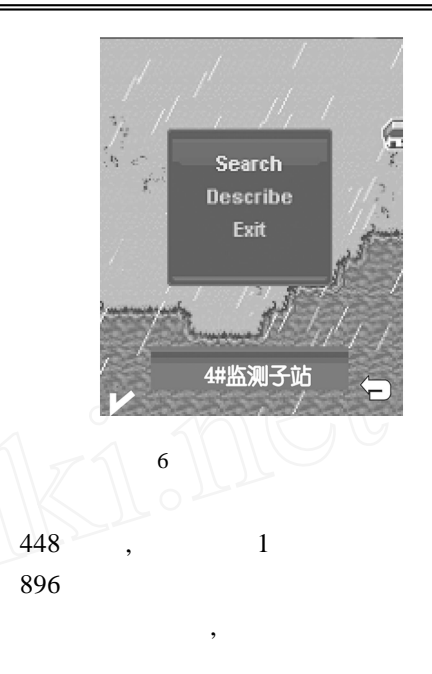

4 , ,

 $[$   $]$ 

 $[1] \qquad , \qquad , \qquad . \qquad (S\!M\!S)$  $[J]$ . , 2004, 26  $(11)$ : 101 - 102. [ 2 ] , . GPRS [J].  $, 2006, 30(1) : 88 - 89.$  $[3]$ , , . [J ]. , 2005, 17 (1) : 15 - 18.  $[1]$ 

, 2006, 22 (4) : 11 - 13.

 $[ 5 ] \qquad \qquad , 12 \text{ME} \qquad \qquad [ \text{M} ] . \qquad \qquad ; \qquad \qquad , 2006$ 

[ 6 ] . Hibernate [M ]. : , 2005.

[ 7 ] PERRY B W. Java Servlet&JSP [M ]. : , 2005.

[ 8 ] TREMBLETT P. J2ME JAVA [M ]. : , 2002.

 $[9]$  (GPRS)  $[M]$ . : ,  $2004$ .

[ 10 ] SR IGANESH R P. EJB [M ]. 3 . : , 2005.

 $-57-$ 

 $\mathcal{P}$